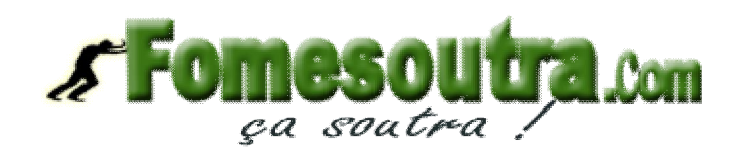

### **CORRIGE SESSION NORMALE 2007**

### PREMIERE PARTIE : Comptabilité générale

### Dossier 1 : Opérations courantes

1. Présentation des factures

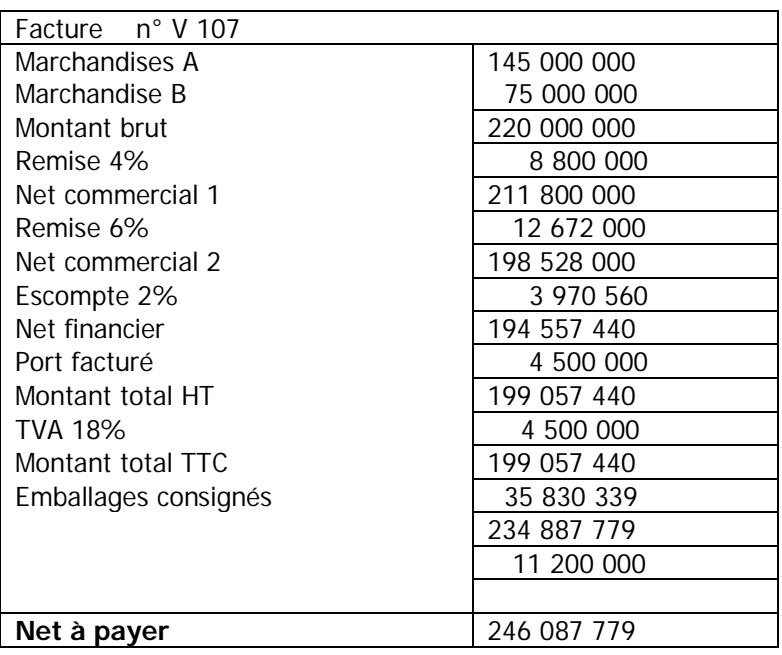

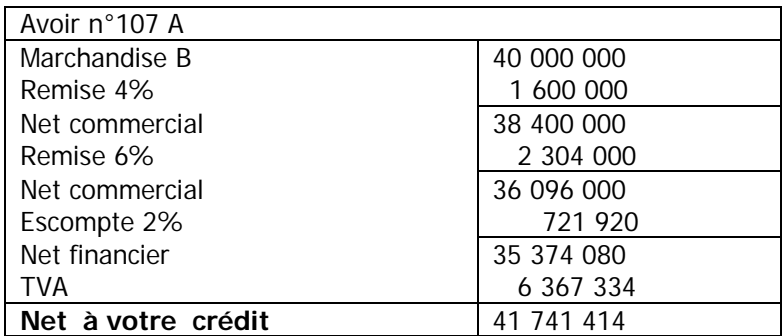

2. Passons les écritures

Montant du billet à ordre : 246 087 779 – 41 741 414 = 204 346 365 Montant de l'agio :  $\frac{204\,346\,x\,14.5\,x\,2}{4\,339}$  $\frac{186 \times 14,5 \times 2}{1,200}$  = 4 938 370

Ecritures comptables

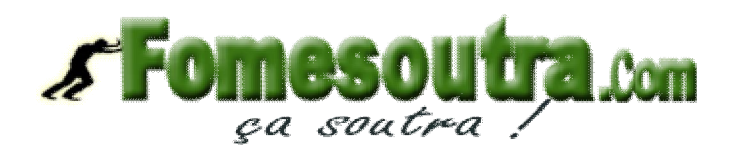

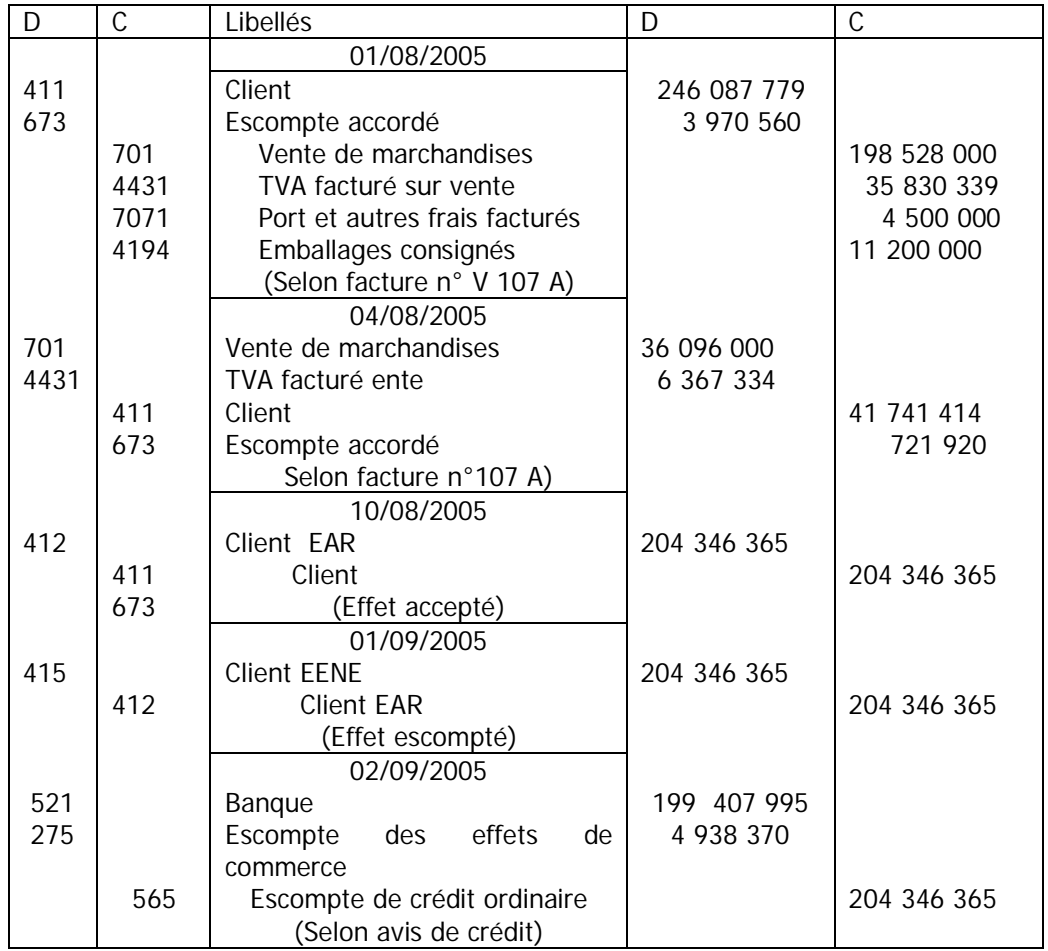

Ecritures de cession Taux linéaire :100/5=20% Taux dégressif :20% x 2 =40 % Année charnière :5/2 = 2,5 soit 2 ans

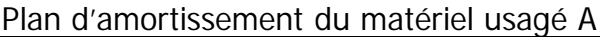

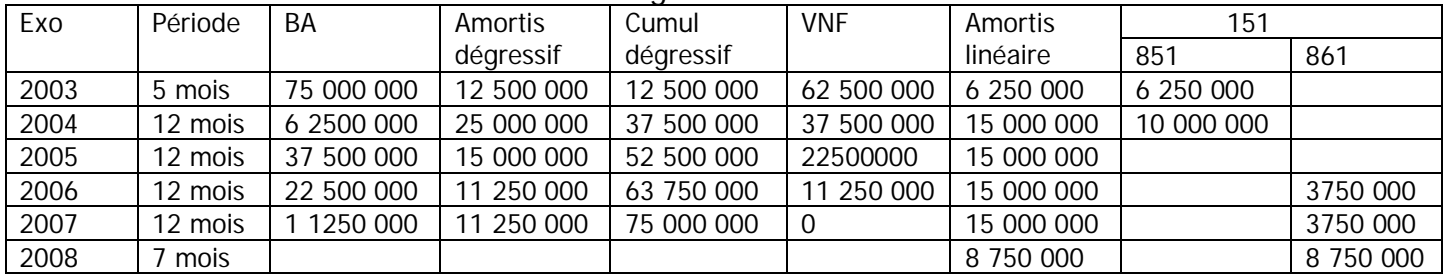

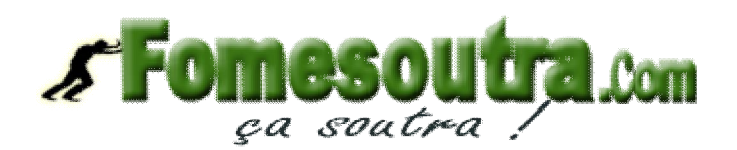

#### Dossier II : Les travaux d'inventaire

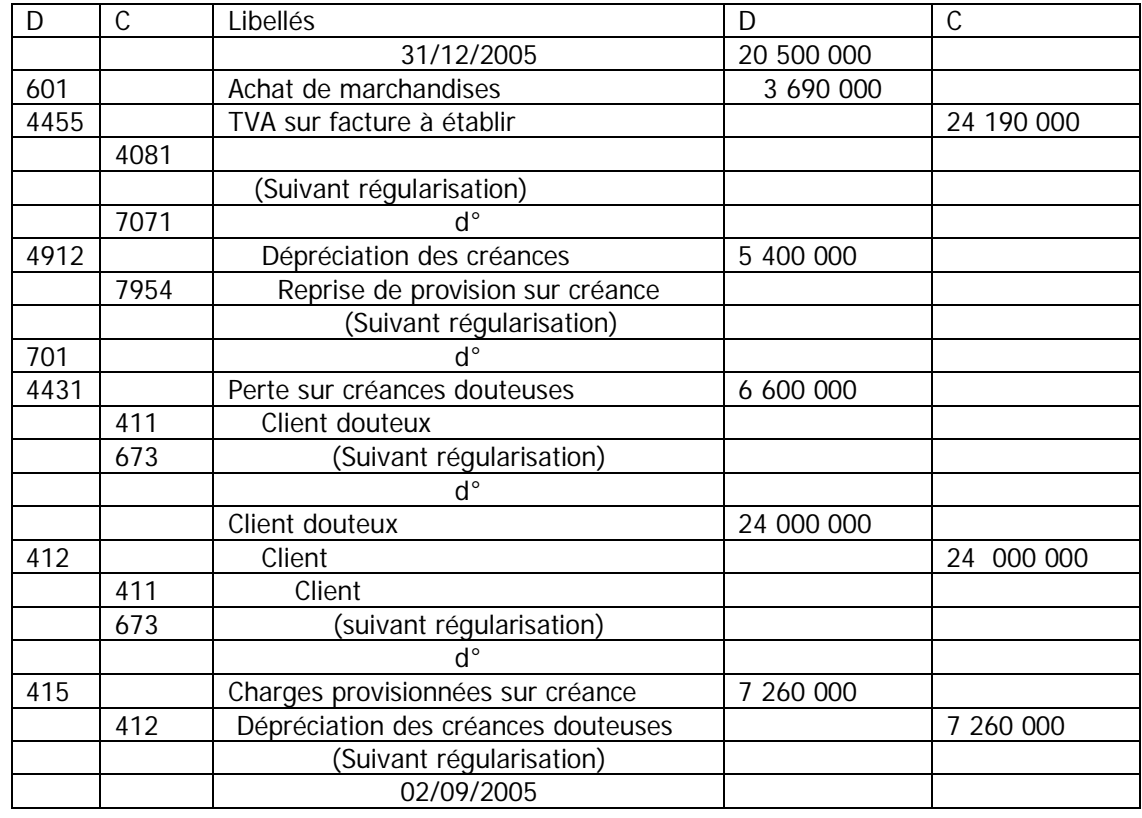

RA = 1/6 : pour bénéficier gratuitement d'une nouvelle action, il faut détenir 6 actions …

RA = (VM après augmentation – prix d'émission)  $RA = (22 500 - 0) \times 1/6$  $RA = 3,750$ 

### **Hypothèse 2** : augmentation successive **Augmentation par apport en numéraire**

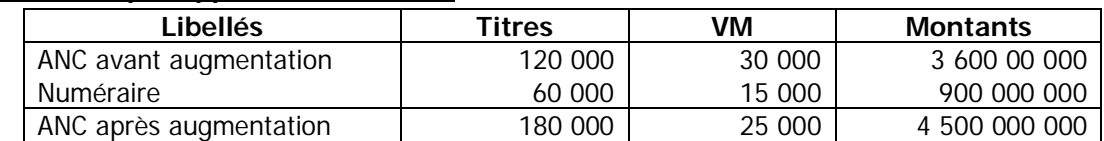

VM après augmentation  $= 25000$ 

 $S = 30\,000 - 25\,000$ 

 $S = 5000$ 

Augmentation par incorporation

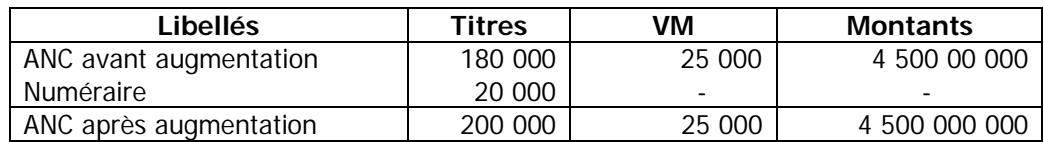

 $RA = 25000 - 22500$ 

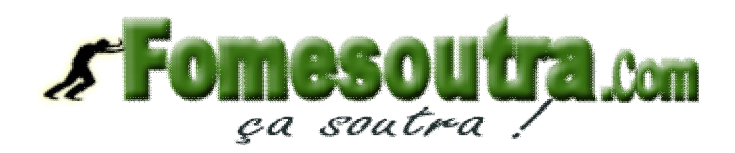

 $RA = 2,500$ 

Dépenses à effectuer (Hypothèse 1)  $\ldots$  = 25 000 – 22 500  $.... = 2500$ Dépense à effectuer (Hypothèse 1)  $\ldots$  des actions : 600 x 15 000 = 9 000 000 DS :  $1200 \times 3750 = 4500000$ DA :  $900 \times 3750 = 3375000$  $\text{TOTAL} = 16\,875\,000$ Dépense à effectuer (Hypothèse 2) - Lors de la  $1<sup>ère</sup> augmentation$ Achat de 600 actions nouvelles : 600 x 15 000 = 9 000 000 Droit de souscription :  $(600 \times 2) \times 5\,000 = 6\,000\,000$  Total (1) = 15 000 000 - Lors de la 2<sup>ème</sup> augmentation Actions gratuite : 600 x  $1/9 = 66,67$  soit 66 actions (droit à titre irréductible) Droit d'attribution des actions nouvelles gratuites :  $(150 - 66) = 84$  actions nouvelles gratuites DA :  $(84 \times 9) \times 2500 = 1890000$ Dépense de M. Nafiassou à l'hypothèse 2 est : 15 000 000 + 1 890 000 = 16 890 000 2- **Ecritures** Capital appelé : 60 000 x 10 000 x  $\frac{1}{4}$  = 150 000 000

Capital non appelé : 60 000 x 5 000 = 300 000 000

## **Versement anticipé**

Actions détenues par M. Sikafouet : 1230 000 x 20% = 24 000 Souscription à titre irréductible : 24 000 x  $1/2$  = 12 000

Anticipation : 12 000 x 10 000 x  $\frac{1}{4}$  = 90 000 000

### **Ecritures comptables**

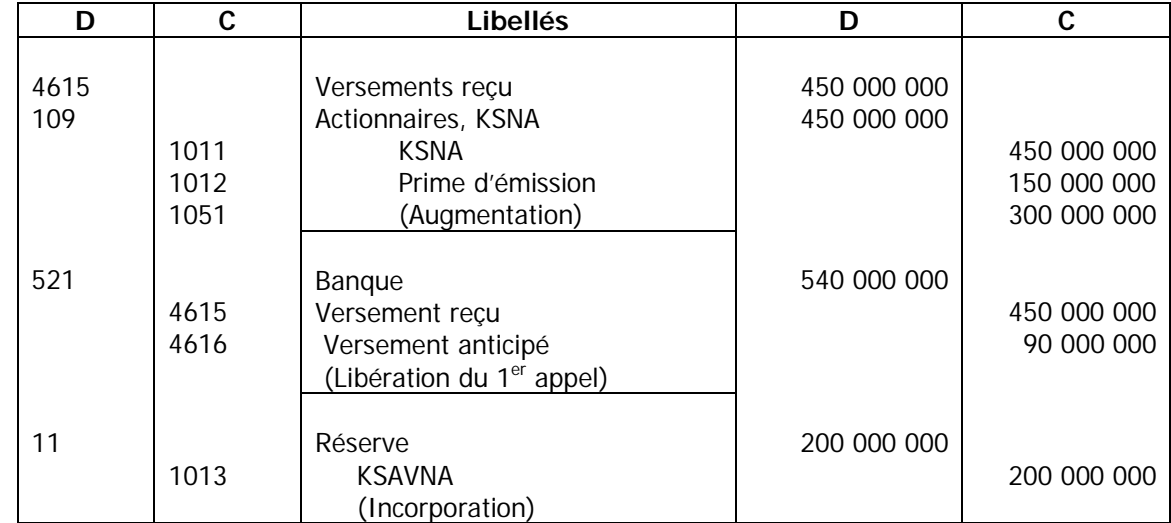

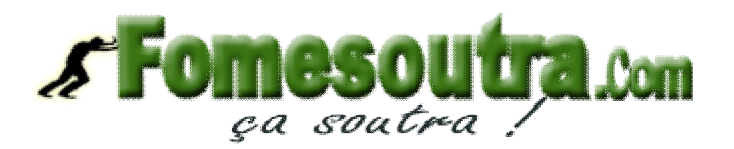

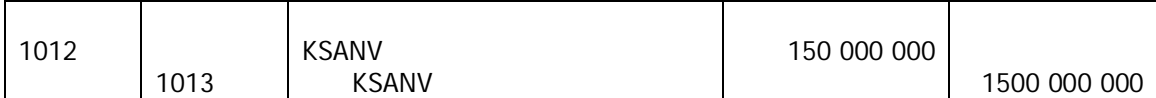

# 3- **Appel 2<sup>e</sup> quart**

## **a) Montant à verser**

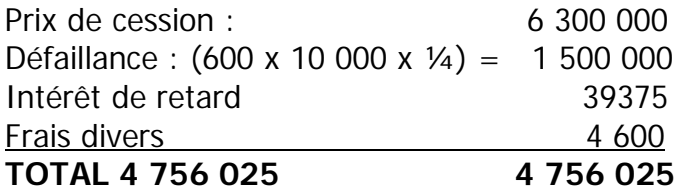

# **b) Comptabilisation**

Capital appelé : 60 000 x 10 000 x ¼ = 150 000 000 Montant de défaillance : 600 x 10 000 x ¼ = 1 500 000

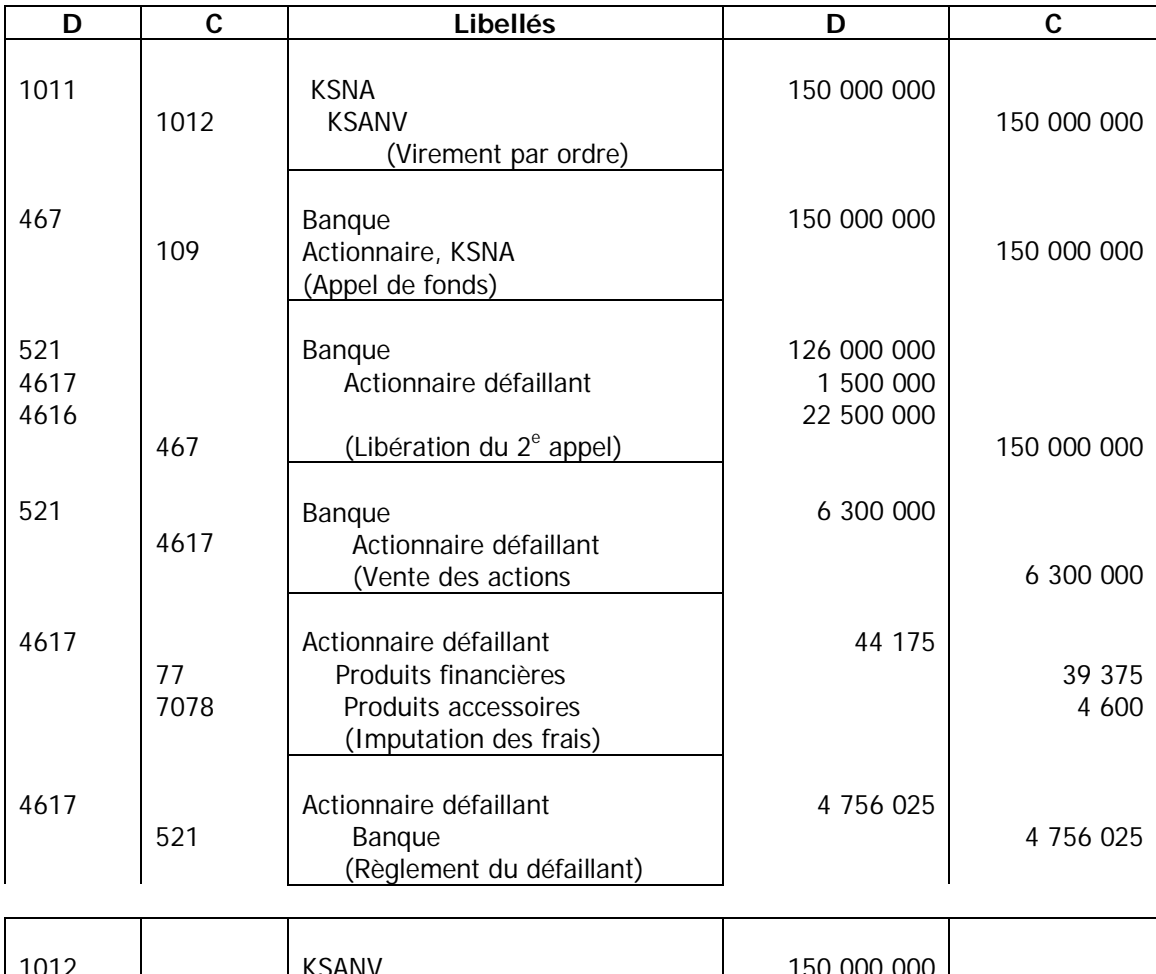

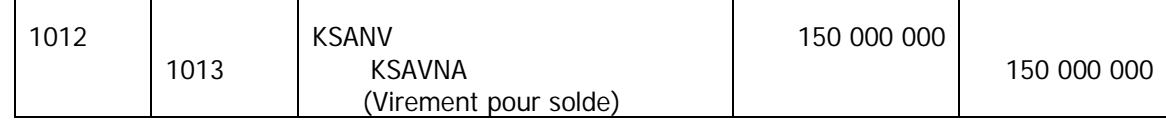

c) Analyse de la situation

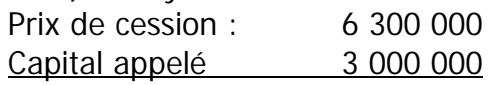

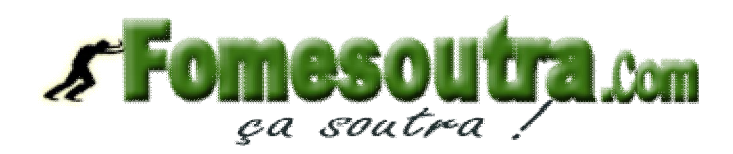

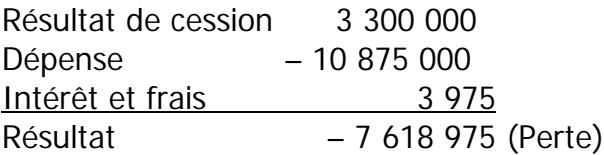

### **TROISIEME PARTIE** : Comptabilité Analytique

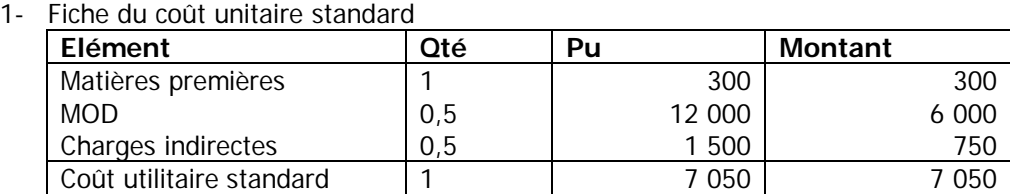

Si 2 pièces………… 1 H ; alors 1 pièce………………….0,5 H

Si 2 pièces………….1 H ; alors 300 pièces…………….2 500 H

Coût d'unité d'œuvre : 30 000 000 = 12 000 2 500

Activité normale : 2 500 H Activité réelle : 2 320 H Activité préétablie : 2 450 H

Tableau de comparaison

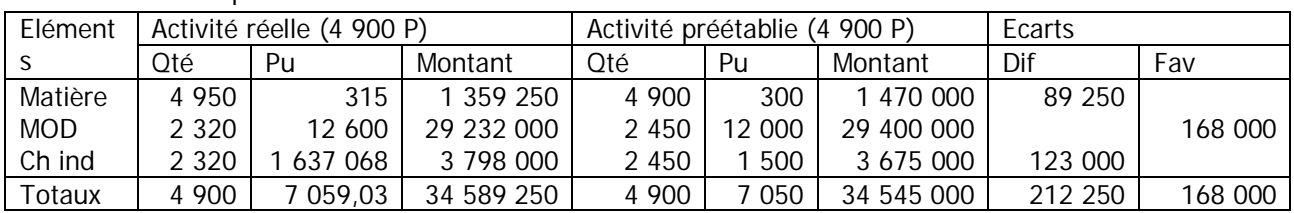

# **2- Analyse des écarts Ecart sur charges directes Ecart sur quantité de matières premières**

 $E/Q = (Qr - Qp) \times Cp$  $= (4 950 - 4 900) \times 300$  $E/Q = 15000$  (déf) **Ecart sur prix des matières premières**  $E/P = (Cr - Cp) \times Qr$  $=$  (315 – 300) x 4 950  $E/P = 74250$  (déf) **Écart sur le temps de MOD**  $E/T = (Tr - Tp) \times tp$ 

 $= (2 320 - 2 450) \times 12 000$  $E/T = -1560000$  (fav)

Écart sur charges indirectes **Ecart sur budget (E/B)**

E/B = Charges indirectes réelle – Budget flexible de l'activité réelle

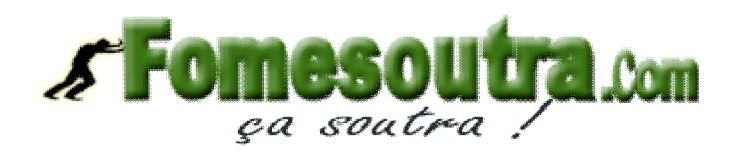

# **Equation du budget flexible**

On sait que charges variable totale = 3 750 000 – 1 500 000 = 2 250 000  $a = CVu = 2250000 = 900$  2 500  $Y1 = 900X + 1500000$  $E/B = 3798000 - [ (900 \times 2320) + 1500000]$  $E/B = 3798000 - 358800$  $E/B = 210000$  (déf)

### **Ecart sur rendement**

E/A = Budget flexible de l'activité réelle – Coût standard de l'activité réelle  $E/A = 3588000 - (1500 \times 2450)$  $E/R = -195000$  (fav)

Vérification  $EG = 210\,000 + 108\,000 - 195\,000$  $EG = 123000$